# TITLE OF THE ARTICLE

The academic title, first and the last name of the author<sup>x</sup>, first co-author<sup>x</sup>, second co-author<sup>y</sup>...

The organization where he/she comes from in correspondence with x and y indexes: Organisation X, Organisation Y, ...

# ABSTRACT

Type the abstract here using the Times New Roman font with character size 10. Leave a space of 10 points before and 10 points after it. The abstract should be brief, concise and have a maximum length of 10 lines. It should be informative giving the scope and emphasize the main conclusions, results and the significance of the work described.

Index Terms: Times New Roman, Italic, character size 10, 10 points before, 10 points after.

### [SECTION BREAK INSERTED HERE BEFORE 2 COLUMS] 1. INTRODUCTION

The present document contains the instructions for writing the papers published in Constanta Maritime University Annals. The file has been realized with the use of Microsoft Word, the 2003 version, according to the editing instructions which will be presented as follows. For this reason, you can edit your paper in two ways: either you create a new file and then you format it according to the present rules, or you use the commands copy-paste and insert the text of your paper directly into this file.

The papers sent to the journal secretariat for publishing will be edited in DOC format. Editing board will convert the Word files in PDF format.

# 2. EDITING INSTRUCTIONS

- Do not insert page numbers;
- Do not use bolded characters in the text body;
- Do not use other headers or footers;
- Do not change the styles included in this document.

#### 2.1 Format of the page:

Paper size: A4 (210x297mm) Margins: Top: 2 cm Bottom: 2 cm Left: 2 cm Right: 2 cm

2.2 Format of the Columns:

Number of columns: 2 Width and Spacing: Width: 8,1 cm Spacing: 0.8 cm

## 2.3 Format of the Paragraph:

| Alignment:              | Justified                     |
|-------------------------|-------------------------------|
| First line Indentation: | 0,7cm                         |
| Line spacing:           | single                        |
| Please DO NOT use et    | nnty lines to arrange the tex |

Please DO NOT use empty lines to arrange the text at the end of a page.

Paper's length must not exceed 8 pages and needs to be even, even if the space on the last page is not entirely used.

#### 2.4 The title and the author of the paper

Use centered, capital and bolded letters for the paper title, Times New Roman 12.

The information that you need to specify referring to the author of the paper is: the title, first and last name, the name of the organization to which each author belongs to.

If there is more one author belonging to the same organization, then his/her name can be written only once.

The font for the title, the first and last name of the authors is Times New Roman, size 11 and for the organization you will use Times New Roman size 10 (italic).

### 2.5 Sections and subsections

The titles of sections and subsections will be aligned left and numbered consequently.

For the titles of the sections of the first level (eg. 1.) use Times New Roman 10, bold, capitals.

In the titles of the sections starting with the second level you will use Times New Roman 10 with italics (eg. 1.1).

The same for the next level sections (eg. 1.1.1).

## 3. TABLES AND FIGURES

Number these consequently, such as Figure 1, Figure 2 or Table 1, Table 2, and so on.

Between the table and its title, as well as after the figure's title there needs to be a space of 6 points.

Table headings must be placed above tables, and figure specifications placed under the figures.

NOTE: When inserting pictures in the document, make sure their resolution is 600dpi.

The characters used in the tables and figures are Times New Roman 10.

We will not accept papers that contain obscure figures or figures that do not have all the elements grouped. That is why we ask you that, if you do the figures with the use of the graphical instruments which exist in the package Microsoft Office, use the command Group. Tables and figures will be numbered with Arabic numbers as follows:

3.1 Tables

Table 1. The title of the table

| text table | text table | text table |
|------------|------------|------------|
| text table | text table | text table |
| text table | text table | text table |
| text table | text table | text table |
| text table | text table | text table |

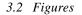

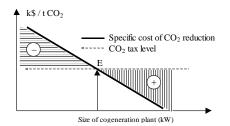

Figure 1 Dependence between subsidies

In exceptional cases, if the width of the tables or figures is bigger, then the width of a column, the tables or figures can occupy the entire width of the page, with the condition that they do not exceed the limits of the printing area established by the page format.

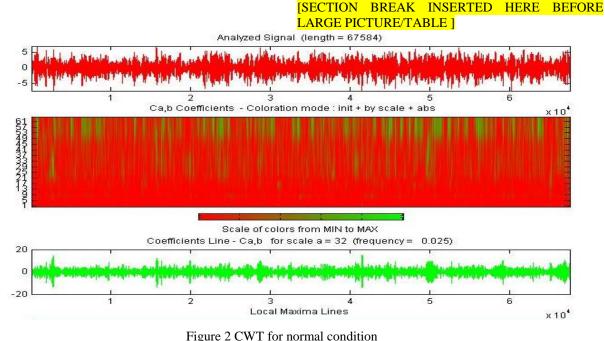

[SECTION BREAK INSERTED HERE BEFORE 2 COLUMS] 4. FORMULAS 7. REFERENCES

The mathematical formulas need to be aligned on the centre of the column and numbered consequently as follows:

$$\oint_{\Gamma} \overline{\mathbf{E}} \cdot d\overline{\mathbf{s}} = -\frac{\mathbf{d}}{\mathbf{dt}} \cdot \int_{\mathbf{S}_{\Gamma}} \overline{\mathbf{B}} \cdot d\overline{\mathbf{A}}$$
(1)

If the size of a formula exceeds the width of a column you can proceed according to the instructions presented for big tables or figures.

### 5. CONCLUSION

Conclusion text.

## 6. ACKNOWLEDGMENTS

You may insert acknowledgements in the paper if necessary before the references section.

Please insert a section break, so as to balance the length of the columns on the last page if necessary. Arrange references as follows:

[1] DOWD, T., *Port Management Control System*, Univ. of Washington, 1983

[2] EASA, S.M., Analysis of Traffic Operations in Harbor Terminals: Developing a General Overseeing Model for Small Queues, Ph.D. thesis, Institute of Transportation Studies, University of Berkeley, 1981

NOTE: Each article must have an even number of pages, at least 4 pages per article.